### **IPodLibrary Crack PC/Windows 2022 [New]**

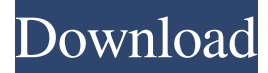

#### **IPodLibrary Crack+ (2022)**

Why spend hours waiting in long lines when you can use the fastest, cheapest & most convenient way to get money? QuickCashNet Payday Loans allow individuals to receive cash advances, allowing customers to use the money they need, when they need it. With QuickCashNet Payday Loans, customers can receive up to \$1000 in cash in as little as 24 hours without having to pass a credit check, submit a lengthy application, or deal with private money lenders. With these online loans, customers receive cash within minutes from its receipt of your application, with no need to wait days, weeks, or even months before collecting their funds. QuickCashNet Payday Loans allow you to get immediate access to cash and avoid the hassle of waiting to receive your first paycheck. QuickCashNet Payday Loans is the easiest way to obtain a cash advance. You may obtain up to \$1000 in emergency cash advances, by applying for a Payday Loan at QuickCashNet.com. Whether you're a business owner, student, or self-employed worker, you can repay your loan early as you see fit. The online payday loans are the best option for anyone in need of emergency money. With this loan from QuickCashNet.com, you can receive your cash advance between \$100 to \$1000 in just minutes. Apply and get cash online today. Easy and convenient, QuickCashNet Payday Loans are a great way to get the cash you need. If you need emergency money, then apply online for an instant Payday Loan from QuickCashNet.com. The Fastest Path To QuickCashNet Payday Loans. Are you ready to get money today for any cause? QuickCashNet Payday Loans allows you to apply for a cash advance of up to \$1000 in as little as 24 hours. You can receive your cash within minutes of applying, not days. All The Best Features And Support You Need QuickCashNet Payday Loans is the best way to get your fast, easy cash advance online. Whether you're a self-employed business owner, student, or someone in need of cash, you'll find the cash you need for any occasion at QuickCashNet.com. With QuickCashNet Payday Loans, you can get cash advances of up to \$1000 in just minutes, with no credit check. With QuickCashNet Payday Loans, you can get an emergency cash advance for any reason, without subject

#### **IPodLibrary Free**

- Import books from iPod or hard drive and transfer them to the ipod library - Convert books to the LIT format in order to be opened by the ipod - Navigate between existing files or create a new folder - Filter and select files according to the folder structure - Set the maximum number of chapters per the book - Explore the ipod library and remove completed files - Enable the automatic update function Cracked iPodLibrary With Keygen Features: - Edit HTML pages on the website - Convert HTML pages into note files - Set the maximum number of chapters per the book - Sort books according to their content - Set the reading order - Navigate through books with the navigation bar - Create a new folder - Set a starting chapter - Check the current chapter - Add notes - Delete notes - Delete all notes - Export and delete chapters - Remove completed files - Browse the library and remove completed files - Filter and select files according to the folder structure - Set the maximum available chapters per the file - Sort files - Organize note files in chapters and folders - Automatically convert books to the LIT format - Explore the library iPodLibrary Screenshots: Vista Recovery is a powerful application designed to recover your corrupted Windows Vista OS. With the help of this application, you can save your data from any kind of damage that might have occurred. You can get the genuine version of the tool from the official website. This tool creates a bootable CD/DVD and you can access Vista Recovery from this disk and recover your Windows Vista system. Recovery is a powerful software that can recover your files, driver and other details from damaged system. Vista Recovery can be used in order to recover your files, drivers, backup, registry and other important details from your damaged system. By using Vista Recovery, you can create a

bootable disk and run the recovery mode from your Windows Vista disk. It is also possible to run the recovery tool from the system memory which allows you to recover data from the damaged system without the need for a disk. You can either select the memory location or you can use the current page location as the source. Furthermore, this tool allows you to recover the damaged Windows Vista registry and repair the damaged system. You just need to select the option that you want to recover from your Windows Vista hard drive and the tool will start scanning for the damaged data. Vista Recovery features: - Recover data from damaged Windows 09e8f5149f

## **IPodLibrary License Code & Keygen**

-- Convert your files on your computer to fit the iPod. -- Ability to create iPod notes directly from HTML files. -- Ability to create notes from files downloaded from the web. -- Ability to add note and graphic icons from the new toolbar. -- Support for documents created by various applications. -- Support for PDF files. -- Support for LIT files. -- Full support for the new iPod 3G and iPod Touch. Download link: Download Direct Download (4.5Mb) AttributeError: 'carousel' object has no attribute 'page' I am trying to make a slider using Python for a university assignment. When I run my program I get the following error AttributeError: 'carousel' object has no attribute 'page' It is in the line carousel.slide(carousel.page) slide number = num\_slides carousel = pygame.display.new\_surface(display\_width, display\_height) carousel.fill( $(0,0,0)$ ) carousel.page = 1 for i in range(0, num slides): carousel.slide(carousel.page) I am using Python 3.6 and pygame 1.9.6. A: For some reason, the pygame documentation on slide didn't mention the arguments and there is also this clear example on the pygame homepage that uses the image objects and not the carousel object. This is the working code: slide\_number = len(images) carousel = pygame.display.new\_surface(display\_width, display\_height) carousel.fill( $(0,0,0)$ ) for i in range(slide\_number): images = images[i] carousel.create  $image((display width * images[1], display height * images[0]),0,0, images)$  carousel.slide(i) The lines: carousel = pygame.display.new\_

### **What's New In?**

- Create an iPod library on your notebook; - Open, convert, browse and convert your books to a format compatible to the iPod and then transfer them to the notes folder; - Sync your libraries between the notebook and the iPod; - Support the LIT format; - Display texts from text files, HTML pages, PDF documents and books; - Read books and convert ebooks on the notebook; -Remove completed books and manage the chapters of each book; - Browse through the iPod library; - Export the books to HTML format; - Create a simple ebook ebook with all your books; - Insert a bookmark; - Add notes; - Reset iPod library; - Prefer as playlist; - Set the maximum number of notes; - Choose the category and the time of reading; - Convert a file to mp3; -Optimize the iPod performances; - Connect to iPod through Bluetooth; - Browse the iPhone iPod library; - Convert the HTML files into the iPod format; - Convert the PDF documents to the iPod; - Display an image slideshow; - Rename a file; - Manage iTunes library; - Convert an ePub file to iPod format; - Move and organize your books into a single folder; - Automatically open the files in the iPod library; - Favorize the app; - Convert a music file to iPod format; - Optionally convert music files to the iPod format; - Convert and merge music files; - Convert and organize audio files; - Convert a divx file; - Print the books and clear the note folder; - Remove unreadable books; - Add a picture to the note; - Start reading from a selected chapter; - Fetch pictures from the iPod; - Optimize the iPod performance; - Organize the books into folders; - Optimize the iPod performance; - Optimize the iPod performance; - Optimize the iPod performance; - Optimize the iPod performance; - Optimize the iPod performance; - Optimize the iPod performance; - Optimize the iPod performance; - Optimize the iPod performance; - Optimize the iPod performance; - Optimize the iPod performance; - Optimize the iPod performance; - Optimize the iPod performance; - Optimize the iPod performance; - Optimize the iPod performance; - Optimize the

# **System Requirements For IPodLibrary:**

Please take the time to read about the system requirements before you purchase your game. When purchasing an XBox 360 or PS3 version of the game it is required that you install the game onto your Xbox 360 or PS3. When you purchase a digital download it is an Instant Game Disc. This means that the game will install immediately on your Xbox 360 or PS3 and there are no time limits or patches required to install the game. While it is highly recommended that you do install the game and connect it to your internet connection when you purchase the digital version of the

<https://robertasabbatini.com/?p=8427>

<https://icj24.com/planets-universe-crack/>

[https://ashtangayoga.ie/wp-content/uploads/2022/06/Menu\\_Creator.pdf](https://ashtangayoga.ie/wp-content/uploads/2022/06/Menu_Creator.pdf)

<http://www.vinergie.net/wp-content/uploads/2022/06/derbfab.pdf>

<https://aalcovid19.org/bitrecover-emlx-converter-wizard-crack-with-license-code/>

[http://www.suaopiniao1.com.br//upload/files/2022/06/U6L2DFiFIfvyBmhnkwNS\\_08\\_46c3d1c9d11e701ed949db3009db9957\\_](http://www.suaopiniao1.com.br//upload/files/2022/06/U6L2DFiFIfvyBmhnkwNS_08_46c3d1c9d11e701ed949db3009db9957_file.pdf) [file.pdf](http://www.suaopiniao1.com.br//upload/files/2022/06/U6L2DFiFIfvyBmhnkwNS_08_46c3d1c9d11e701ed949db3009db9957_file.pdf)

<https://www.orariocontinuato.com/wp-content/uploads/2022/06/jaimjany.pdf>

<https://cecj.be/?p=3023>

[https://film-cue.com/wp-content/uploads/2022/06/DSK\\_BlueZ\\_Crack\\_\\_Download\\_Latest.pdf](https://film-cue.com/wp-content/uploads/2022/06/DSK_BlueZ_Crack__Download_Latest.pdf)

[https://expressionpersonelle.com/wp-content/uploads/2022/06/Soundscape\\_Generator\\_\\_Latest.pdf](https://expressionpersonelle.com/wp-content/uploads/2022/06/Soundscape_Generator__Latest.pdf)

<https://sophot.org/wp-content/uploads/2022/06/CodeMemos.pdf>

https://socialspace.ams3.digitaloceanspaces.com/upload/files/2022/06/PqUOCjTBWvSsr1mabLjq\_08\_46c3d1c9d11e701ed949 [db3009db9957\\_file.pdf](https://socialspace.ams3.digitaloceanspaces.com/upload/files/2022/06/PqUQCjTBWvSsr1mabLjq_08_46c3d1c9d11e701ed949db3009db9957_file.pdf)

<https://brinysontercoolsta.wixsite.com/tanuanbayber/post/av-audio-sound-recorder-crack-full-product-key-free-download> <https://choirecalre.wixsite.com/tarlemyna/post/snowfall-screensaver-crack-torrent-activation-code-download-win-mac> <http://feelingshy.com/portable-texteditor-crack-free-download-win-mac-april-2022/>

<https://demo.takewp.com/listing/tpg-explore/advert/portable-pixelswapper-crack-license-key/>

<https://jgbrospaint.com/2022/06/08/media-feature-pack-for-windows-7-n-and-windows-7-kn-crack-download-3264bit/>

<https://thehomeofheroes.org/spanish-sketches-free-screensaver-for-pc/>

<http://sturgeonlakedev.ca/2022/06/08/mb-emotional-quotient-test-crack-download/>

<https://www.cooks.am/wp-content/uploads/2022/06/delrosm.pdf>